**ELOKUU**

ELOKUU

**SYYSKUU**

SYYSKUU

# **MARRASKUU MARRASKUU**

# **JOULUKUU JOULUKUU** *<u>CAMMIKUU</u>* **TAMMIKUU**

# **HELMIKUU HELMIKUU**

# SKUU **MAALISKUU**

 $\bullet = \circ$ 

 $\pm \circ$ 

 $\bullet$   $\bullet$ 

 $\bullet$   $\bullet$ 

# DIGIWEKALENTERI 0

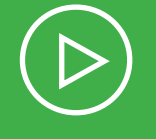

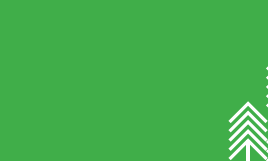

鲁

 $\bullet$  :  $\circ$ 

**KANT** 

# **4. NÄPPÄINTAIDOT**

Otetaan käyttöön *Näppistaituri.*  Kirjaudutaan *M365-* tai *GWE-* ympäristöön. Kirjoitetaan *Word Online-* tai *Docs*-sovelluksella sanoja tai virkkeitä. Keskustellaan vastuullisesta tulostamisesta ja tulostetaan tuotos tarvittaessa.

# **5. TIEDONHAKU**

Keskustellaan, mitä ovat internet ja selain. Tutustutaan koulun kotisivuihin ja tiedonhakuun verkossa *(esim. Google-haku).* Etsitään tietoa ja kuvia sovitusta aiheesta (esim. eläin).

# **6. MEDIA**

Tutustutaan ja keskustellaan erilaisista **16. TIEDONHAKU** kuvitteellisista (esim. sarjakuva, peli, mainos) ja todenmukaisista (esim. uutinen) mediasisällöistä sekä siitä, miten media pyrkii vaikuttamaan meihin.

# **7. PROJEKTI**

Otetaan valokuvia sovitusta aiheesta (esim. kuvataidetyöt). Viedään kuvat ohjatusti pilvipalveluun, josta ne voidaan tarvittaessa jakaa. Poistetaan alkuperäiset valokuvat laitteelta.

# **3. OHJELMOINTI**

Ihmetellään yhdessä arjen digitaalisten laitteiden toimintaa (mm. puhelin, tietokone, kodinkoneet). Harjoitellaan ohjelmointia erilaisten toimintaohjeiden ja leikkien kautta. Puretaan arjen ilmiöitä (esim. hampaiden pesu) osiin ja pohditaan niihin eri ratkaisuja. Harjoitellaan ohjelmointia koulun välineillä *(esim. Bee-Bot)* ja sovelluksilla *(esim. Scratch Jr, A.L.E.X, Lightbot Hour)*. Lisämateriaalia löytyy osoitteesta: *innokas.fi/materiaalit/.*

 $\bullet$   $\bullet$ Keskustellaan, mikä on käyttöjärjestelmä, sovellus ja tiedosto. Opetellaan tallentamaan tiedosto ja löytämään tallennettu sisältö. Harjoitellaan tiedoston käsittelyn perustaitoja: kopioiminen, siirtäminen ja poistaminen (esim. *Onedrive, Drive,* tiedostonhallinta). Neuvotaan toisia näissä perustaidoissa.

# **10. TEKNOLOGIA TUTKIMUKSEN APUNA**

# **2. TURVALLISUUS**

Jaetaan kokemuksia digitaalisten palveluiden ja laitteiden käytöstä. Harjoitellaan yhdessä näiden turvallisia käyttötapoja (mm. uloskirjautuminen ja kuvien poistaminen). Tutustutaan digiturvallisuussanastoon. Keskustellaan, miten toimitaan, jos kohdataan asiatonta käytöstä verkossa. Keskustellaan myös kuvien ottamisen ja julkaisemisen periaatteista (esim. Ketä voi kuvata? Missä voi julkaista? Kenen luvalla?).

**8. PERUSDIGITAIDOT**

Vaihdetaan ohjatusti tietoturvalliset salasanat ja kerrataan tunnusten turvallinen käyttö. Kerrataan koneiden ja ohjelmien käynnistys- ja sammutusrutiinit. Opetellaan ohjatusti liittämään laitteet langattomaan verkkoon. Harjoitellaan näppäintaitoja *(esim. Näppistaituri)* ja opitaan seuraamaan omaa edistymistä siellä. Kirjaudutaan *M365-* tai *GWE-*ympäristöön ja kirjoitetaan siellä tekstiä sovitusta aiheesta. Opitaan tekstinkäsittelyn alkeita (tekstin valinta, kirjainkoko, fontti).

# **9. TIEDOSTONHALLINTA**

 $\bullet$  ::  $\circ$ Tutustutaan tekijänoikeuksiin *(esim. kopiraittila.fi)* ja sen peruskäsitteisiin. Haetaan tietoa ja luvallisia kuvia sovitusta aiheesta. Arvioidaan tiedon luotettavuutta. Tutkitaan erilaisia mediasisältöjä netissä (mm. uutinen, mielipide, mainos). Tehdään erilaisia tuotoksia (fakta ja fiktio) digitaalisesti *(esim. Green Screen by Do Ink).*

 $\bullet$  H  $\circ$ Haetaan tietoa sovitusta aiheesta (esim. harrastus). Tehdään tietojen perusteella ajatuskartta *(esim. Popplet Lite, Jamboard).* Tehdään ajatuskartan avulla lyhyt teksti *(esim. Word, Docs, Pages).* Tutustutaan lähteiden merkitsemiseen. Annetaan toisille oppilaille palautetta valmiista töistä.

 $\bullet$   $\bullet$ 

Oppilas tekee pieniä itseään kiinnostavia tutkimuksia teknologiaa hyödyntäen (esim. kuvaaminen, mittaaminen). Tehdään yhdessä havaintoja ja johtopäätöksiä näiden pohjalta.

# **11. MEDIATAIDOT**

Tehdään havaintoja omasta median käytöstä ja puhutaan sen vaikutuksista hyvinvointiin. Mietitään, millaisia sääntöjä (mm. ikärajat, maksullisuus) ja tapoja (esim. viestintä, kommentointi, tykkääminen, emojit) on erilaisissa digitaalisissa palveluissa, kuten peleissä. Harjoitellaan ohjatusti turvallisia tapoja viestiä, säädellä tunteita sekä ratkoa mahdollisia konfliktitilanteita (esim. nettikiusaamista) mediassa.

 $\blacksquare$  o Keskustellaan hyvistä käytöstavoista ja viestinnästä mediassa (millaisia viestejä on mukava saada ja millaisia kannattaa lähettää, mitä kuvia ja tietoja voi jakaa). Harjoitellaan sähköpostin käyttöä. Kiinnitetään huomiota viestin aloitukseen, kohteliaaseen muotoon ja lopetukseen.

### **12. ANIMAATIO**

Keskustellaan elokuvien ja pelien hahmoista. Suunnitellaan ja toteutetaan animaation keinoin oma tarina tai omien leluhahmojen seikkailu yhdessä sovitusta aiheesta *(esim. StopMotion, Toontastic, Puppet Pals).* Keksitään animaatioon otsikko sekä lisätään siihen ääntä ja puhetta.

### **13. VERKKO-OPPIMINEN**

Harjoitellaan tehtävän tekemistä ja palauttamista ohjatusti verkossa *(esim. Peda.net, M365, GWE).* Harjoitellaan vastaamaan videopuheluun ja lähettämään viestejä verkkoympäristössä *(esim. Teams, Meet).*

# **14. ERGONOMIA**

 $\bullet$   $\bullet$ Keskustellaan faktan ja fiktion eroista. Suunnitellaan digitaalisia sarjakuvatarinoita, joissa sekoitetaan faktaa ja fiktiota *(esim. Strip Designer, Google Slides).*

Keskustellaan hyvästä työskentelyasennosta ja – valaistuksesta, työn tauottamisesta ja taukojumpasta. Harjoitellaan säätämään näytön asetuksia (esim. kirkkaus, väri, äänenvoimakkuus). Tehdään toiminnallisia harjoituksia digitaalisten sovellusten avulla *(esim.* QR-koodi, *seppo.io).*

# **15. OHJELMOINTI**

Harjoitellaan selittämään jonkun laitteen toimintaperiaatetta. Toteutetaan vaiheittaisia toimintaohjeita leikkien kautta. Tehdään ryhmissä animointia tai yksinkertaista ohjelmointia käyttäen tarinallinen tuotos *(esim. Scratch Jr).* Ratkotaan ongelmatehtäviä koulun ohjelmointivälineillä *(esim. Bee-Bot, Lego WeDo).* Lisäideoita: *innokas.fi/ materiaalit/.*

> $\bullet$  :: 0 Tehdään jostakin opittavasta asiasta omavalintainen mediasisältö (esim. esitys, video, animaatio, sarjakuva). Haetaan siihen tietoa ja kuvia myös muilla kielilllä. Muistetaan tekijänoikeudet. Merkitään tuotokseen lähteet.

 $\blacksquare$ Keskustellaan teknologian vaikutuksista ihmisten arkeen ja 3D-tulostuksen mahdollisuuksista. Tehdään 3Dmallintamista *(esim. tinkercad.com).* Mahdollisuuksien mukaan tulostetaan 3D-tulostimella oma tuotos.

 $\bullet$ Harjoitellaan kuvankäsittelyä esimerkiksi muokkaamalla kuvankäsittelyohjelmalla omaa kuvataidetyötä *(esim. Snapseed).* Tehdään digitaalinen piirros sovitusta aiheesta *(esim. Canvas, Tayasui Sketches, Paper by FiftyThree).*  Otetaan kuvia omista töistä ja siirretään ne pilvipalveluun (esim. oma kuvataideportfolio).

# **17. PROJEKTI**

 $\bullet$  :  $\circ$ Havainnoidaan ympärillä olevia ohjelmoituja elementejä (esim. robotiikka, tekoäly). Laaditaan ryhmissä oma ohjelma graafista ohjelmointiympäristöä *(esim. Scratch)* käyttäen. Hyödynnetään koulun välineitä *(esim. Micro:bit, Lego-robotit).* Ideoidaan, testataan ja jatkokehitetään ohjelmaa yhdessä. Lisäideoita: *innokas.fi/materiaalit/.*

# **18. PERUSDIGITAIDOT**

# Kerrataan keskeisiä digitaalisiin palveluihin liittyviä käsitteitä. Kerrataan tietokoneiden käytön perusperiaatteet (mm. kirjautuminen, salasanan käyttö ja vaihtaminen, käynnistäminen, sammuttaminen, ohjelmien avaaminen ja sulkeminen) ja toimiminen oppimisympäristöissä *(esim. M365, GWE).* Luodaan looginen kansiorakenne, jonne tiedostot tallennetaan. Harjoitellaan kymmensormijärjestelmää *(esim. Näppistaituri).*

# **19. TEKSTINKÄSITTELY**

 $\bullet$  :  $\circ$ Keskustellaan turvallisuutta vaarantavista tilanteista mediassa (esim. netti-identiteetti, vihapuhe, houkuttelu). Pohditaan, mitä henkilötietoja annetaan ja mihin. Opitaan poistamaan omat digitaaliset jäljet ja tunnistamaan verkkohuijausyritykset sekä toimimaan oikein turvallisuutta uhkaavissa tilanteissa.

 $\bullet$  : 9 Harjoitellaan kokonaisen käsityöprosessin dokumentointia digitaalisessa muodossa. Otetaan prosessista kuvia tai

Kirjoitetaan lyhyitä tekstejä ja opetellaan muokkaamaan niitä (esim. otsikko, fontti, kuvan liittäminen). Nimetään ja tallennetaan tiedostot oikeisiin kansioihin. Keskustellaan tulostamisen tarpeellisuudesta ja tutustutaan tulostusasetuksiin. Valitaan luokan käyttöön sopiva koulutehtävien tallentamis- ja jakamisalusta ja harjoitellaan sen käyttöä *(esim. OneDrive, Teams, Classroom, Peda.net).*

## **20. VIESTINTÄ**

## **21. TIEDONHAKU**

 $\bullet$   $\bullet$ Harjoitellaan tulkitsemaan kuvaajia, taulukoita ja diagrammeja. Opetellaan taulukkolaskennan perusteita *(esim. Excel, Sheet, Numbers).* Tehdään taulukko sovitusta aiheesta (esim. hyvinvoinnin seuranta). Taulukon pohjalta luodaan diagrammi.

Keskustellaan erilaisista tiedonhankintatavoista ja -keinoista. Haetaan tietoa eri lähteistä, harjoitellaan hakukoneen käyttöä *(esim. Google)* ja luvallisten lähteiden etsimistä. Keskustellaan yhdessä, miten verkossa oleva tieto on syntynyt *(mm. Wikipedia).* Tehdään kerätyn tiedon pohjalta ajatuskartta *(esim. Popplet Lite, Jamboard).* Harjoitellaan lähteiden merkitsemistä.

> $\bullet = \circ$ Keskustellaan ohjelmoinnin ja robotiikan vaikutuksista ihmisten elämään. Tunnistetaan kehityksen hyötyjä, mahdollisuuksia, riskejä ja uhkakuvia. Tutkitaan arjen esimerkkien avulla toistoja ehtorakenteiden käyttöä ja harjoitellaan niitä ohjelmoinnissa *(esim. Scratch, Micro:bit ja Legorobotit).* Lisäideoita: *innokas.fi/ materiaalit/.*

# **22. OHJELMOINTI**

Keskustellaan teknologian merkityksestä omassa elämässä. Laaditaan ja testataan erilaisia toimintaohjeita ilman laitteita. Tutustutaan ohjelmointiin koulun välineillä *(esim. Lego WeDo, Micro:bit).* Tehdään niiden avulla yksinkertainen digitaalinen tuotos ohjelmointia käyttäen. Lisäideoita: *innokas.fi/materiaalit/.*

### **23. KIRJASTON DIGIPALVELUT**

Tutkitaan kirjaston digitaalisia palveluita, kuten tietokantoja *(esim. kuopio.finna.fi).* Haetaan sieltä omia lempikirjailijoita tai aiheita, joista haluaisi lukea kirjoja. Tutustutaan myös kirjaston digitaalisiin aineistoihin (esim. e-kirjat ja äänikirjat).

# **24. VALOKUVAUS JA KUVANKÄSITTELY**

Harjoitellaan valokuvien ottamista käyttäen eri kuvakokoja ja kuvakulmia. Muokataan kuvia (esim. rajaaminen, oikaisu, suodattimet) digitaalisesti *(esim. Snapseed).*

### **25. ANIMAATIO**

 $\bullet$  if  $\circ$ 

Harjoitellaan juonellisen tarinan kertomista digitaalisesti. Suunnitellaan juonen kulku ja hahmojen erilaiset roolit. Toteutetaan suunnitelmat animaation keinoin *(esim. iMotion, StopMotion, Puppet Pals, Toontastic).*

### **26. SARJAKUVA**

 $\mathbf{H}$ Harjoitellaan yhdessä muokkaamaan samaa tiedostoa verkkoympäristössä. Tuotetaan sovitusta aiheesta yhteiseen digitaaliseen pohjaan tietoa, kokemuksia tai ajatuksia *(esim. Jamboard).*

### **27. PROJEKTI**

Opiskellaan oppimisympäristössä *(Teams, Classroom, Peda.net)* aihekokonaisuus, johon liittyy palautettavia ja arvioitavia tehtäviä. Tehtävät voidaan tehdä myös paritai ryhmätyönä.

# **37. PROJEKTI**

 $\pm \textcircled{9}$ 

 $\bullet$   $\textcolor{red}{\bullet}$   $\bullet$ Ohjelmoidaan yksinkertainen peli tai muu ohjelma *(esim. Scratch).* Suunnitellaan ohjelmoinnin ohjauksen tuokio toisen luokan oppilaille (esim. alkuopetus). Valitaan ohjelmointiympäristö kohderyhmän mukaan. Mietitään vaiheittaiset ohjeet, joita käytetään ohjauksessa.

Tutustutaan jonkin yksinkertaisen mekaanisen tai digitaalisen laitteen toimintaperiaatteeseen. Innovoidaan yhdessä uusi laite, joka ratkaisee jonkun arjen ongelman (esim. kierrätys tai kiire). Rakennetaan mallikappale ja esitellään sen avulla laitteen toimintaperiaate.

 $\bullet$  :  $\circ$ Harjoitellaan esitelmän tekemistä. Haetaan netistä luotettavia tietolähteitä, myös muilla kielillä. Harjoitellaan lähdekriittisyyttä. Opitaan erottamaan fakta, fiktio ja mielipide. Opetellaan käyttämään esitysgrafiikkaohjelmaa *(esim. PowerPoint, Sway, Slides, Keynote)*, johon kirjoitetaan löydetyt tiedot omin sanoin ja kootaan luvallisia kuvia. Muistetaan tekijänoikeudet. Opetellaan lähteiden merkitseminen.

 $\pm$   $\circ$ 

# **47. PROJEKTI**

Tehdään sovitusta aiheesta esitelmä, johon haetaan tietoa eri tietolähteistä. Muistetaan lähdekritiikki ja tekijänoikeudet. Käytetään esitysgrafiikkaohjelmaa *(PowerPoint, Sway, Slides, Keynote)*, johon kootaan tietoa omin sanoin ja luvallisia kuvia. Merkitään esitelmän lähteet oikein.

 $\odot$   $\odot$   $\odot$ 

# **57. PROJEKTI**

# **56. 3D-MALLINTAMINEN**

# **55. DIGITAIDE**

# **54. TAULUKKOLASKENTA**

Kerrataan taulukkolaskennan perusteita (esim. oman keskiarvon laskeminen). Tehdään mielipidetutkimus pareittain kysymällä valitusta aiheesta *(esim. Forms)* ja koostamalla vastaukset taulukkoon ja diagrammeiksi *(esim. Excel, Sheet, Numbers).*

# **53. OHJELMOINTI**

Perehdytään teknologiaan eri oppiaineissa. Havainnollistetaan opittavaa asiaa simulaation avulla *(esim. phet. colorado.edu/fi/).* Tutustutaan digitaalisiin karttapalveluihin ja paikkatieto-ohjelmistoihin *(esim. Google Earth)*. Hyödynnetään digitaalisia laitteita ja sovelluksia omassa pienessä tutkimuksessa *(esim. Mittanauha, Micro:bit).*

# **51. MEDIATAIDOT**

 $\bullet$  :  $\circ$ 

 $\bullet$  :  $\circ$ 

Tutkitaan ja keskustellaan erilaisista mediasisällöistä (esim. uutiset) ja mediailmiöistä (esim. disinformaatio, deepfake, valeuutiset, kuvamanipulaatio). Dokumentoidaan omaa median käyttöä esimerkiksi mediapäiväkirjan avulla. Tuotetaan yksin tai yhdessä jokin kantaa ottava tai vaikuttamaan pyrkivä mediasisältö (esim. arvostelu, mielipidekirjoitus, vlogi, juliste).

# **52. TEKNOLOGIA TUTKIMUKSEN APUNA**

# **50. TURVALLISUUS**

# **49. KÄSITYÖPROSESSI**

videoita eri vaiheista ja liitetään ne osaksi esitystä *(esim. PowerPoint, Sway, Slides, Keynote).* Liitetään mukaan oman oppimisen arviointia.

# **48. PERUSDIGITAIDOT**

Kerrataan digitaalisten palveluiden perustoiminnot (mm. salasanan vaihtaminen). Kerrataan oppilashallintajärjestelmän *(Wilma)* käyttöä. Harjoitellaan kymmensormijärjestelmää *(esim. Näppistaituri).* Kerrataan ja syvennetään tekstinkäsittelyn perustaitoja (mm. fontin muotoilu, riviväli, kappalejako, tekstin tasaus, leikepöydän käyttö, luettelo, kappalemuotoilu, sivun asetukset). Harjoitellaan palautteen antamista digitaalisesti toisen työstä (esim. kommentointityökalu) ja oman työn muokkaamista palautteen pohjalta.

# **46. TIETOKONE JA TIEDOSTONHALLINTA**

Kerrataan, mikä on käyttöjärjestelmä, sovellus ja tiedosto. Opetellaan tiedoston käsittelyn perustaidot: tallentaminen, kopioiminen, siirtäminen ja poistaminen *(esim. Onedrive, Drive,*  tiedostonhallinta*).* Tutustutaan tietokoneen resurssienhallintaan ja kansioihin (mm. lataukset, kuvat, työpöytä).

# **44. ERGONOMIA**

Keskustellaan ergonomian merkityksestä. Opitaan valitsemaan hyvä työasento, vaihtelemaan sitä sekä jaksottamaan työskentelyä. Tehdään toiminnallisia harjoituksia digitaalisten sovellusten avulla *(esim.* QR-koodi*, seppo.io).*

# **43. TAULUKKOLASKENTA**

## **42. OHJELMOINTI**

# **41. VIDEOTUOTOS**

Tutustutaan videoiden käsikirjoittamiseen ja tuottamiseen. Tehdään käsikirjoitus ja kuvataan ryhmissä video johonkin oppiaineeseen liittyvästä aiheesta. Editoidaan siitä yhtenäinen kokonaisuus *(esim. iMovie).* Arvioidaan yhdessä tuottamisen eri vaiheita ja lopputulosta.

# **40. TEKSTINKÄSITTELY**

Harjoitellaan kymmensormijärjestelmää *(esim. Näppistaituri).* Harjoitellaan tietotekstin (esim. uutinen) kirjoittamista. Muokataan tekstiä (esim. fontin muotoilu, riviväli, kappalejako, tekstin tasaus, leikepöydän käyttö, luettelo). Keskustellaan tekstin eri tallennusmuodoista. Tallennetaan teksti pdf-muodossa ja lähetetään se sähköpostilla toiselle oppilaalle.

# **39. MEDIATAIDOT**

 $\bullet$   $\pm$   $\circ$ 

 $\blacksquare$ 

 $\bullet$ 

 $\bullet$   $\bullet$ 

 $\blacksquare$ 

 $\bullet$   $\textcolor{red}{\bullet}$   $\textcolor{red}{\bullet}$ 

 $\triangle$  :  $\circ$ 

Harjoitellaan tekijänoikeuksia *(esim. kopiraittila.fi).* Tutustutaan CC-lisenssijärjestelmään tarkennetun haun avulla. Keskustellaan erilaisista mediasisällöistä (esim. uutinen, mainos, mielipide, some-sisällöt), niiden kohderyhmistä, kriittisestä arvioinnista, sosiaalisen median käytöstä ja yksityisyysasetuksista. Pohditaan turvallisia ja vastuullisia tapoja käyttää mediaa (mm. henkilötietojen käyttäminen netissä).

# **38. PERUSDIGITAIDOT**

Kerrataan digitaalisten palveluiden perustoiminnot (mm. salasanan vaihtaminen). Tutustutaan oppilashallintajärjestelmän *(Wilma)* käyttöön. Tutustutaan käyttöjärjestelmän ja laitteen asetuksiin (esim. päivämäärä ja aika, kieli, näyttö, äänenvoimakkuus, verkko ja akku) sekä eri tiedostomuotoihin ja niiden päätteisiin (esim. .pdf, .doc, .jpg, .wav, .mp4, .ppt). Keskustellaan digitaalisten laitteiden ylläpidosta, päivityksistä ja käytöstä kestävän tulevaisuuden näkökulmasta (esim. virrankulutus, tulostaminen).

# **45. ÄÄNET JA MUSIIKKI**

Tutustutaan digitaalisen äänen ja musiikin tuottamiseen. Tuotetaan äänitehosteita ja sävelletään omaa musiikkia *(esim. GarageBand, Chrome Music Lab).* Liitetään tuotos osaksi jotain mediatuotosta (esim. video, animaatio).

# **36. LISÄTTY TODELLISUUS JA VIRTUAALITODELLISUUS**

Keskustellaan lisätyn todellisuuden ja virtuaalitodellisuuden mahdollisuuksista ja tulevaisuudesta. Tutustutaan aiheen mukaisiin sovelluksiin ja välineisiin *(esim. AR Makr, 3D Bear AR,* virtuaalilasit).

# **35. VIHREÄN KANKAAN TEKNIIKKA** Kokeillaan vihreän kankaan tekniikkaa esimerkiksi sijoittamalla itsensä taidekuvaan, matkailumainokseen tai digitaaliseen postikorttiin

*(esim. Green Screen by Do Ink, iMovie).*

# **34. YHTEISMUOKKAAMINEN**

# **33. KYSELY**

Tehdään tietokilpailu tai kysely *(esim. M365 Forms, Google Forms).* Harjoitellaan jakamaan kyselyn linkki sähköpostin välityksellä tai QR-koodina.

# **32. OHJELMOINTI**

**31. TIEDONHAKU**  Kirjoitetaan juonellinen kertomus. Kerrataan tekstin muokkaamisen perustoiminnot ja opetellaan uusia taitoja (esim. riviväli, kappalejako, tekstin tasaus, leikepöydän käyttö). Opetellaan pikanäppäinten käyttö tekstiä muokattaessa (mm. Ctrl+c, Ctrl+v, Ctrl+x).

# **30. TEKSTINKÄSITTELY**

# **29. NETIN PELISÄÄNNÖT**

Keskustellaan sovellusten ja pelien ikärajoista sekä niiden maksullisista sisällöistä. Pohditaan yhdessä median käytön ja erilaisten sisältöjen vaikutuksia hyvinvointiin. Seurataan omaa digitaalista ajankäyttöä ja keskustellaan, miten kaverisuhteet vaikuttavat median käyttöön. Pohditaan nettikiusaamista, millaista se on ja miten siihen voi puuttua.

# **28. PERUSDIGITAIDOT**

Kerrataan tietokoneiden käytön perusperiaatteet (mm. kirjautuminen, salasanan käyttö ja vaihtaminen). Tutustutaan laitteen helppokäyttötoimintoihin. Harjoitellaan liittämään ja käyttämään oheislaitteita ja –tarvikkeita (esim. hiiri, kuulokkeet, laturi) sekä yhdistämään laitteet langattomaan verkkoon. Keskustellaan, miten toimitaan mahdollisissa digitaalisten laitteiden häiriötilanteissa. Harjoitellaan kymmensormijärjestelmää *(esim. Näppistaituri).*

# **KUOPIO**

# **1. LUOKKA 2. LUOKKA 3. LUOKKA 4. LUOKKA 5. LUOKKA 6. LUOKKA**

 $\mathbf{C} = \mathbf{C}$ 

 $\bullet$   $\bullet$ 

 $+$   $\circ$ 

 $\bullet$   $\bullet$ 

 $\bullet$ 

# **1. PERUSDIGITAIDOT**

Otetaan käyttöön henkilökohtaiset tunnukset, joissa noudatetaan tietoturvallisen ja vahvan salasanan periaatetta. Harjoitellaan koneiden ja ohjelmien käynnistys- ja sammutusrutiinit sekä näppäimistön, hiiren sekä kosketuslevyn ja -näytön perustoiminnot. Opetellaan käsittelemään yhteiskäytössä olevia laitteita ja tarvikkeita huolellisesti. Keskustellaan toimintatavoista laitteen rikkoutuessa tai kadotessa.